# **BULLEM, FLORENCE ILUEH-OCHUWEH**

### **16/ENG01/005**

### **CHEMICAL ENGINEERING**

### **ENG 382- ENGINEERING MATHEMATICS IV**

### **MID-SEMESTER TEST**

### **QUESTION 4A FIXED-POINT ITERATION METHOD** commandwindow clear clc format long g p=0.35;  $g = 9.81;$  $m = 68.1;$  $t = 10;$  $v = 40$ ; for i=1:inf;  $iter(i+1) = i;$  $p(i+1) = ((q*m)/v) * (1 - exp ((-p(i) *t)/m));$ Ea(i+1)=abs(((p(i+1)-p(i))/p(i+1))\*100); if  $Ea(i+1) \leq 1E-11$  break end end p'; iter' Ea' table=[iter',p',Ea']

# **SOLUTION**

ans =

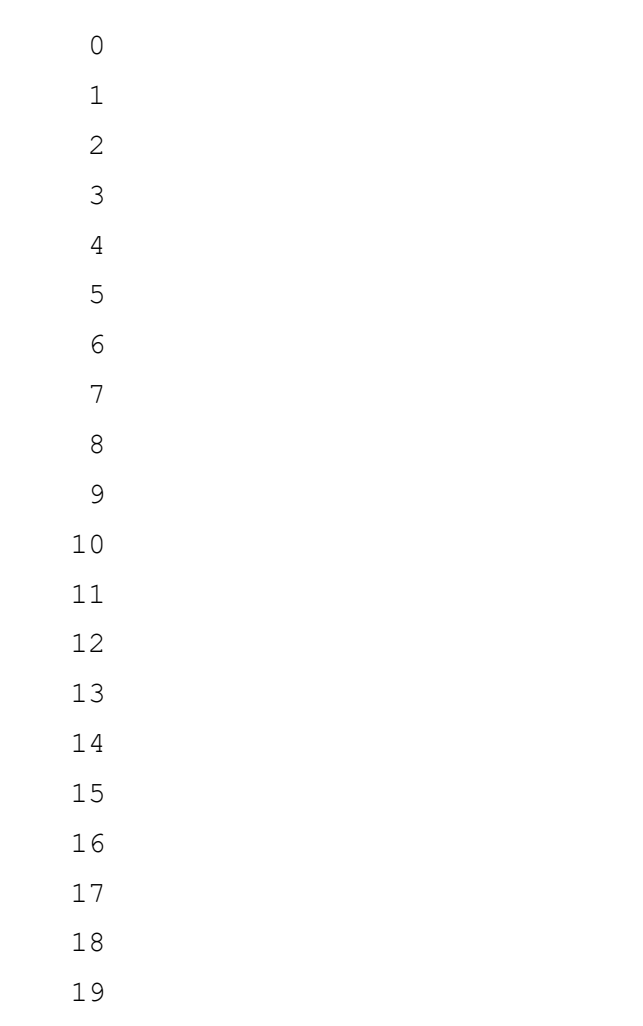

21

22

- 23
- 24
- 25
- 26
- 27
- 28
- 29

 $ans =$ 

- $\overline{0}$ 58.1684968584692 56.669170693217 53.1717510236431 45.6425646403538 32.3839488151734 16.8088340221021 6.32456769857547 1.96466586886192 0.566465947309014 0.159564313514515
- 0.0446451872560936
- 0.0124678002591076
- 0.00347996226683956
- 0.000971169120216692
- 0.000271017433573531
- 7.56300831260318e-05
- 2.11052513095223e-05
- 5.88960389572715e-06
- 1.64354478048921e-06
- 4.58645315383666e-07
- 1.27988917260608e-07
- 3.57164100223082e-08
- 9.9669733513094e-09
- 2.78135729191509e-09
- 7.76172357999009e-10
- 2.16590888698186e-10
- 6.04395032683219e-11
- 1.68620933463022e-11
- 4.71658554099392e-12

#### table =

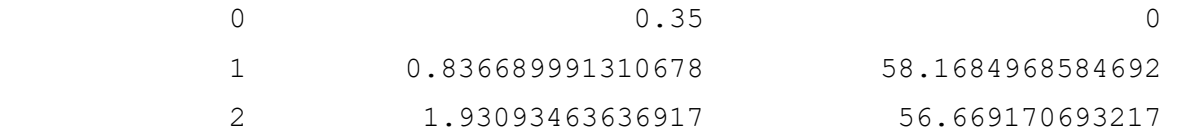

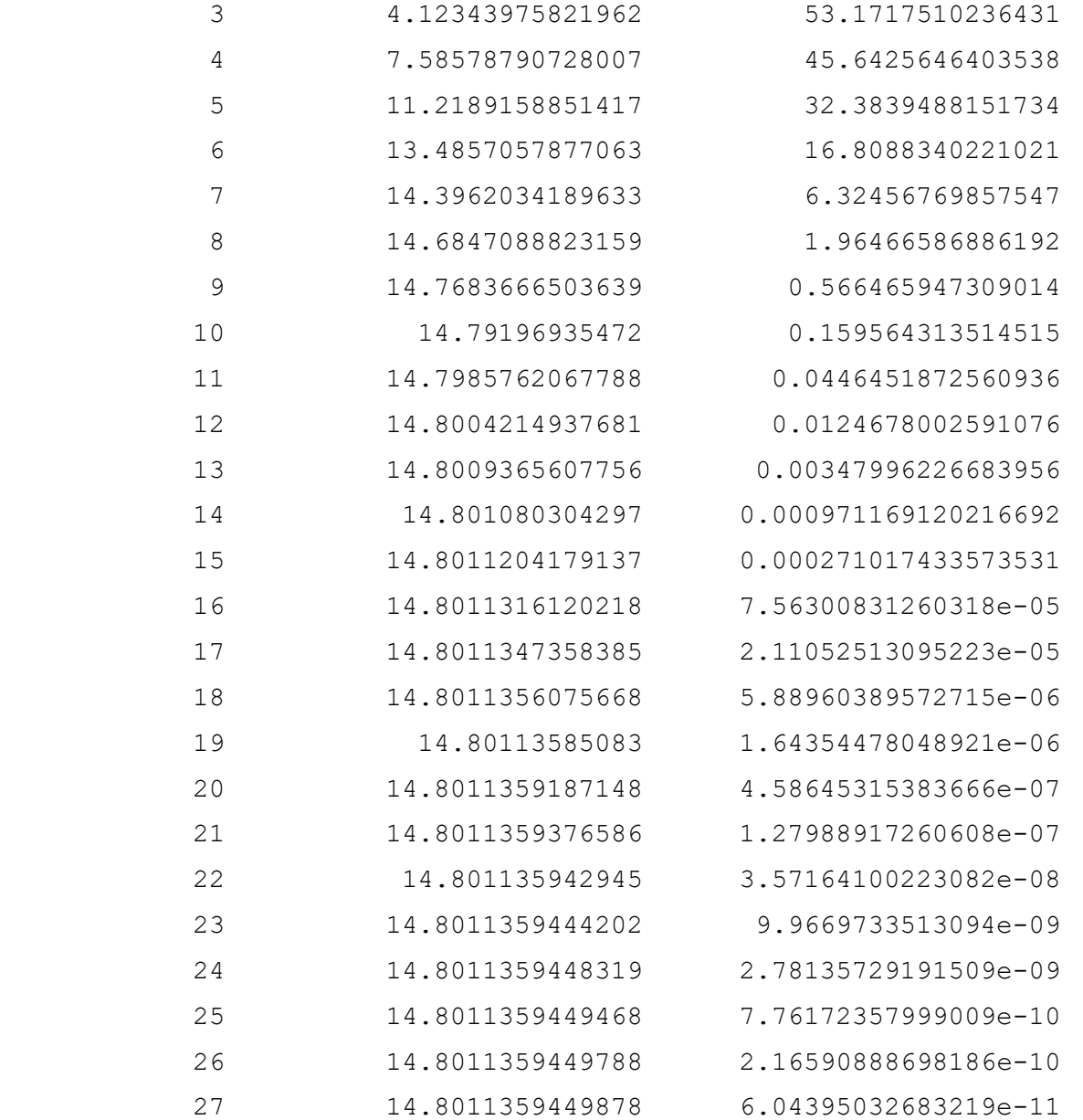

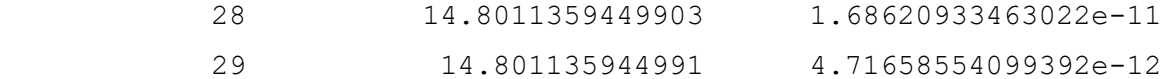

## **NEWTON-RAPHSON METHOD**

```
Commandwindow
Clear
Clc
Format long g
syms p
q = 9.81;v = 40;t = 10;m = 68.1;a =v - (((g*m)/p)*(1- exp((-p*t)/m)))pretty(a)
q = diff(a)pretty(q)
p = 0.35;for i=1:10;iter(i+1) = I;pf(i) = p;p = double(subs(p - (a/q)));
   pf(i+1) = p;Ea(i+1) = abs(((pf(i+1)-pf(i))/pf(i+1))*100);
   if Ea(i+1) \leq 1E-11 break
     end
end
iter'
pf'
Ea'
table(iter',pf',Ea')
```
#### **RESULTS**

 $a =$ 

```
(2938163350254649*(exp(-(100*p)/681) - 1))/(4398046511104*p) + 40
```

```
/ / 100 p \ \
| exp| - ----- | - 1 | 2938163350254649
\setminus \setminus 681 / /
--------------------------------------- + 40
```
4398046511104 p

 $q =$ 

 $-(73454083756366225*exp(-(100*pi)/681))/(748767418515456*p) - (2938163350254649*(exp(-(100*p)/681)) -$ 1))/(4398046511104\*p^2)

 / 100 p \ / / 100 p \ \ exp| - ----- | 73454083756366225 | exp| - ----- | - 1 | 2938163350254649  $\setminus$  681 /  $\setminus$  681 / / - -------------------------------- - --------------------------------------- 748767418515456 p 2

4398046511104 p

ans =

- 0
- 1
- 
- 2
- 3
- 4
- 5
- 6
- 
- 7

ans =

0.35

- 8.34099580691024
- 13.3210094965819
- 14.7172021430025
- 14.8008605185077
- 14.8011359420219
- 14.8011359449913
- 14.8011359449913

ans =

 0 95.8038583389523 37.3846568531425 9.48680756609994 0.565226429913042 0.00186082686707078 2.00616185516846e-08

0

ans  $=$ 

#### 8×3 table

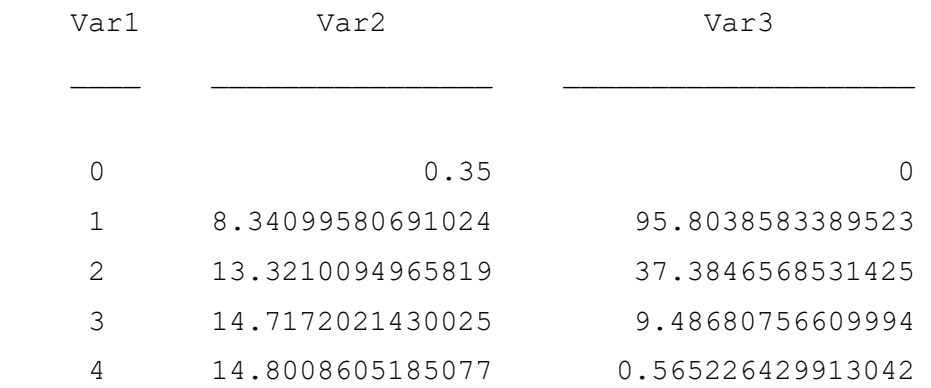

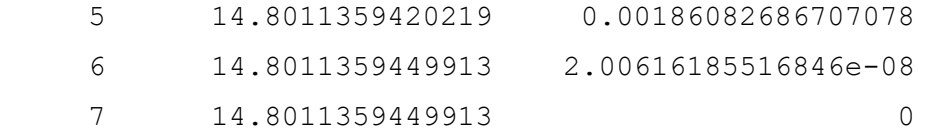

# **COMMENT ON RESULTS**

When using newton-raphson method, the values converged faster than when the fixed-point iteration method was used. Hence, the newton-raphson method is employed more often in iteration.

### **QUESTION 4B**

# **EXCEL FUNCTION**

- $=C2+$I$2*(2*B2-C2)$
- $=C2+$I$2*(2*B3-C3)$
- $=C2+$I$$2*(2*B4-C4)$
- $=C2+$I$2*(2*B5-C5)$
- $=C2+$I$2*(2*B6-C6)$
- $=C2+$I$$2*(2*B7-C7)$
- $=C2+$I$2*(2*B8-C8)$
- $=C2+$I$2*(2*B9-C9)$
- $=C2+$I$2*(2*B10-C10)$
- $=C2+$I$2*(2*B11-C11)$
- $=C2+$I$2*(2*B12-C12)$
- $=C2+$I$$2*(2*13-C13)$
- $=C2+$I$2*(2*B14-C14)$

=C2+\$I\$2\*(2\*B15-C15)

 $=C2+$I$2*(2*B16-C16)$ 

 $$I$2 = 0.1$ 

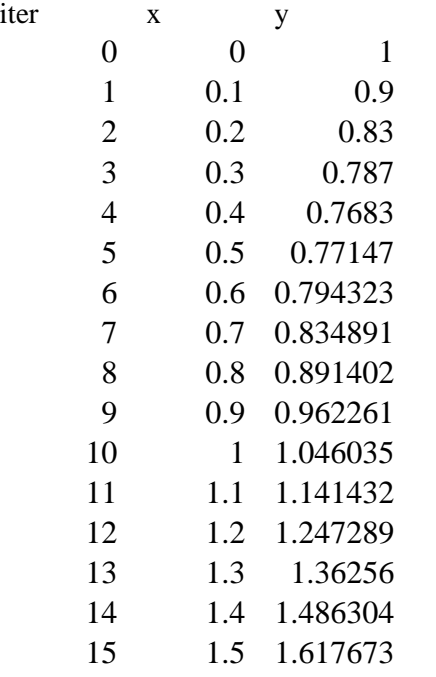

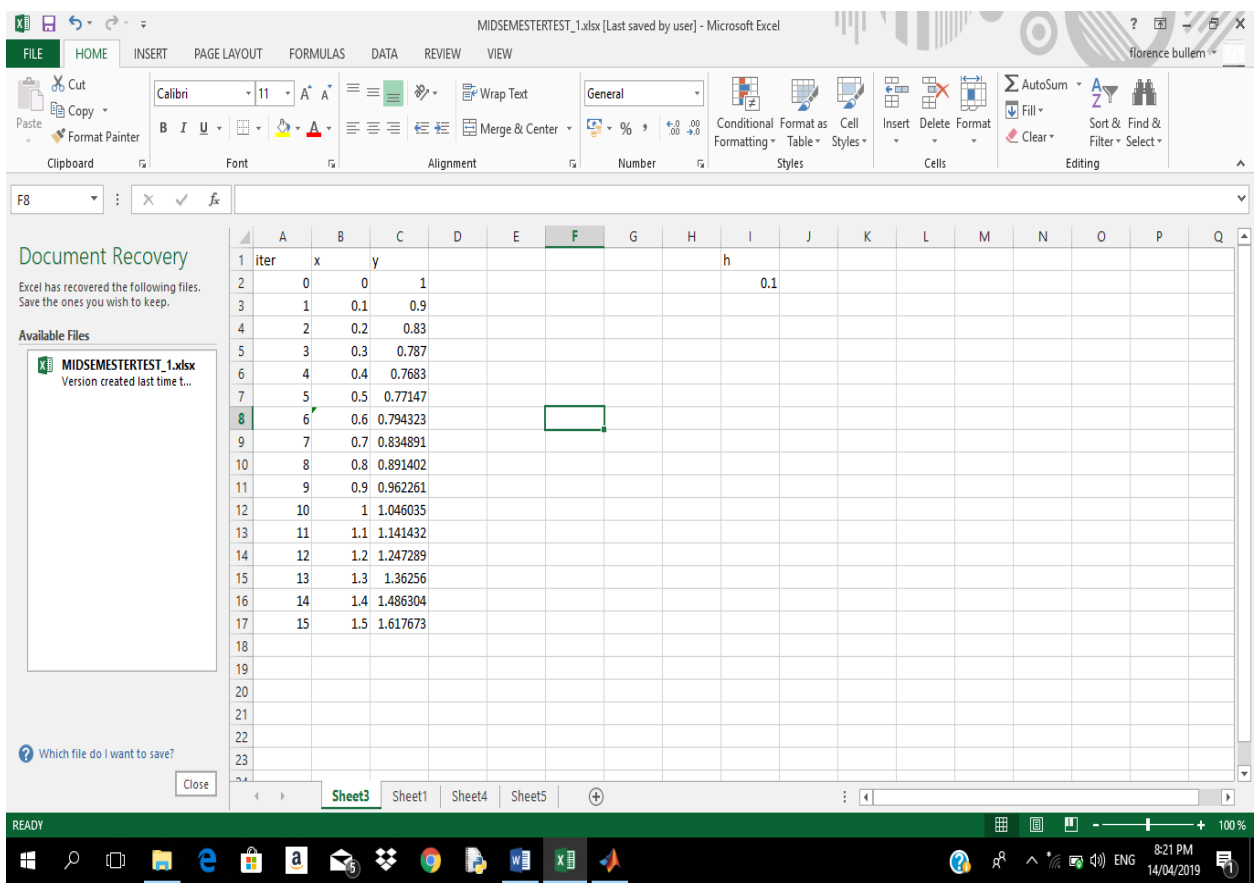

# **QUESTION 4C**

# **EXCEL FUNCTION**

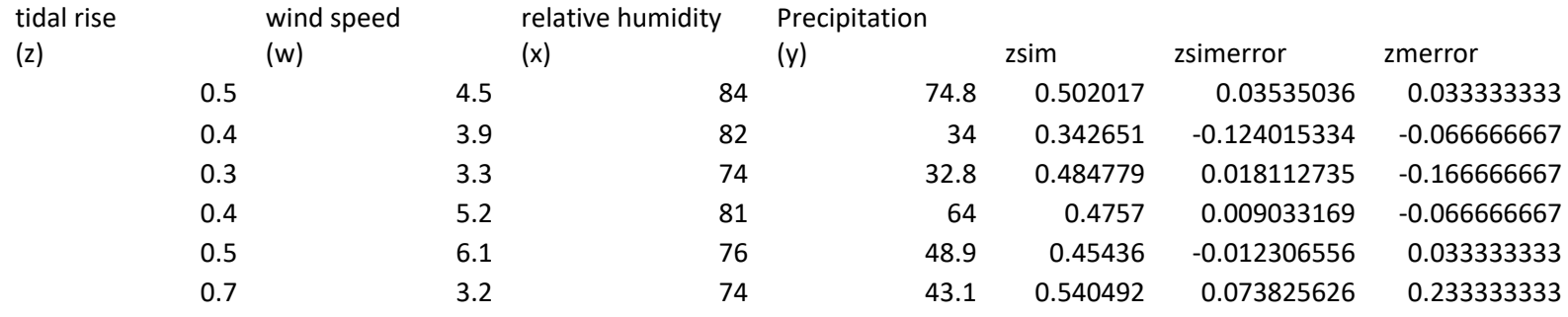

0.466666667

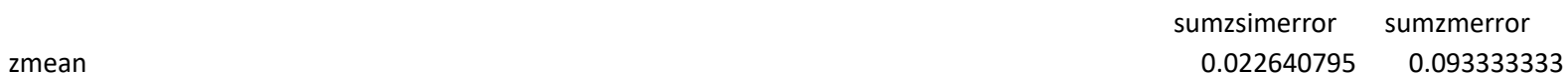

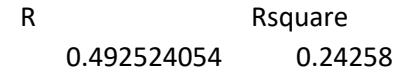

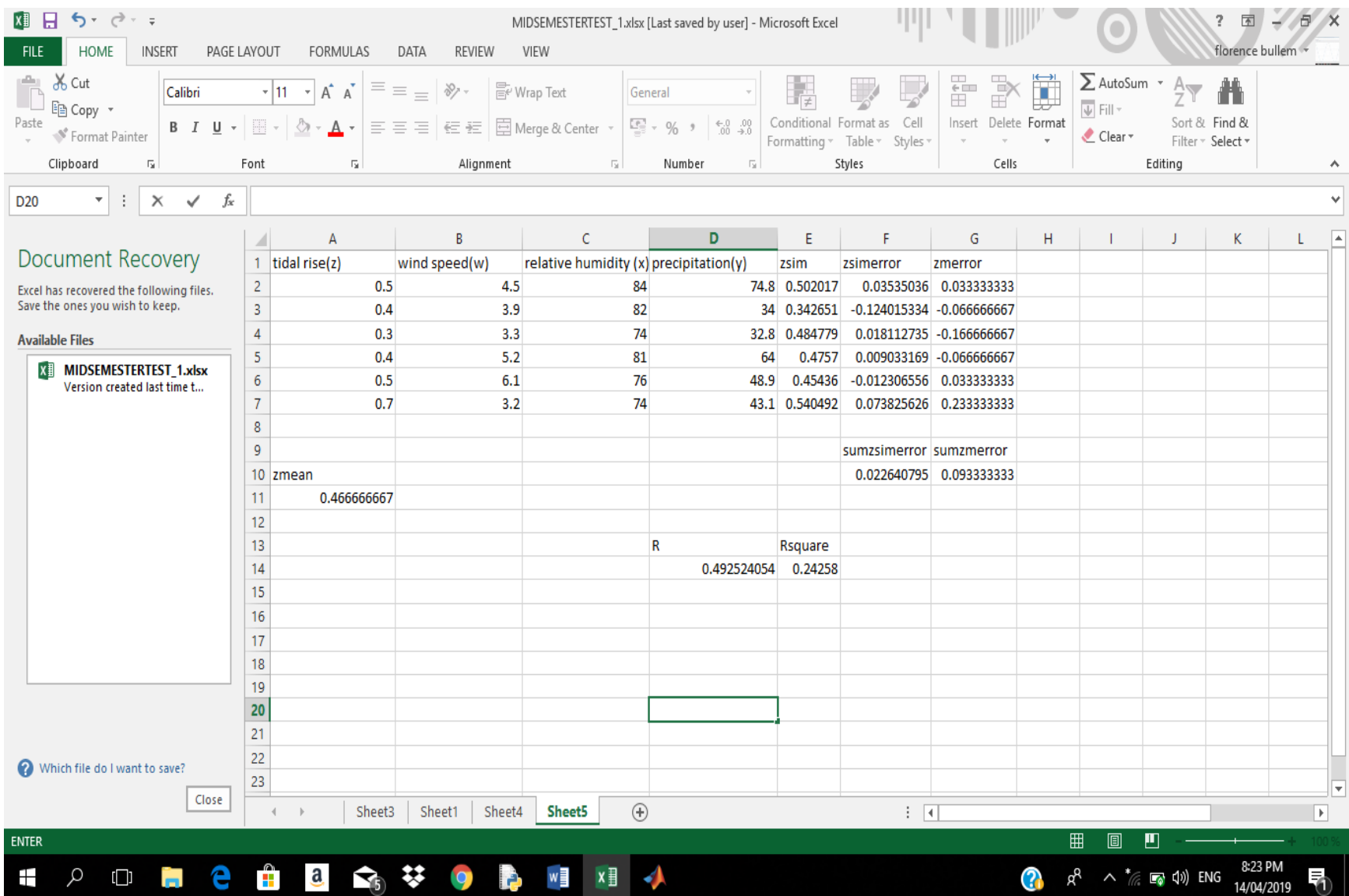

#### SUMMARY OUTPUT

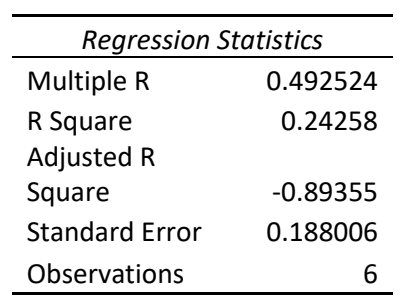

#### ANOVA

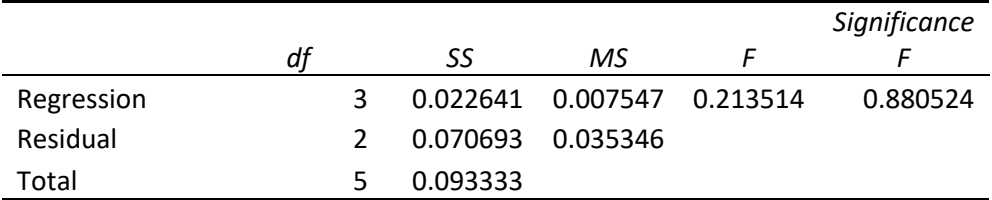

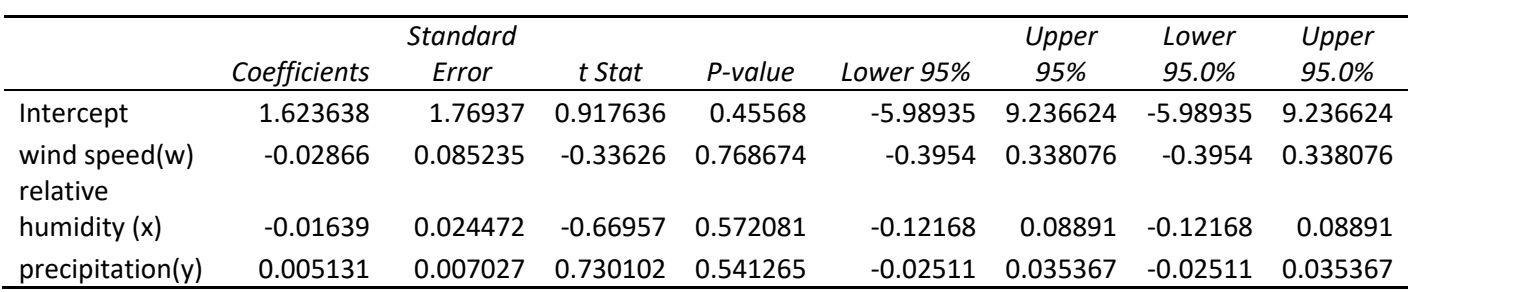

# **COMMENT**

The correlation coefficient (R square) value is less than 0.8, hence the model is inefficient. It shows that tidal rise is not a function of wind speed, relative humidity and precipitation.

### **MATLAB CODES**

```
commandwindow
clear
clc
format long g
osarrrr = xlsread('MIDSEMESTERTEST_X')
z = osarrrr(:,1);w = osarrrr(:, 2)x = osarrrr(:,3)y = osarrrr(:, 4)[xx xc] = size(w)x0 = ones(xr, 1)x1 = [x0 w x y]wuchi = regress(z, x1)a0 = wuchi(1)a1 = wuchi(2)a2 = wuchi(3)a3 = wuchi(4)zsim = a0 + a1*w + a2*x + a3*yRvalue = corr(z, zsim)Rsquare = Rvalue^2
```
# **SOLUTIONS**

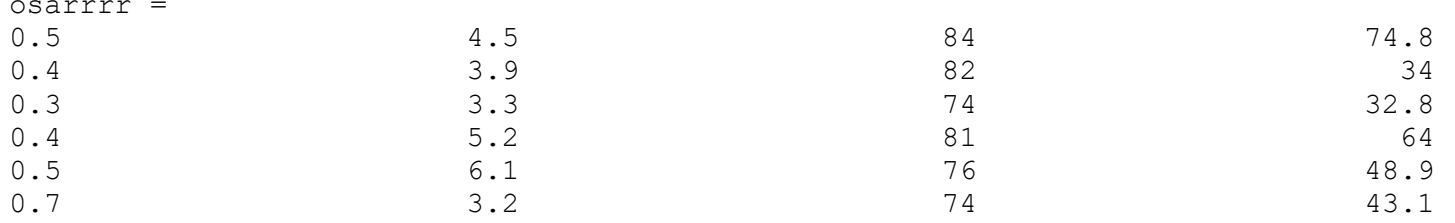

 $Z =$ 

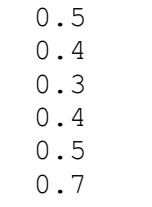

 $W =$ 

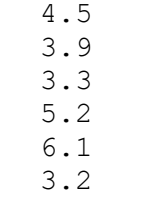

 $x =$ 

84 82 74

81

76

74

 $y =$ 

 74.8 34 32.8 64 48.9 43.1

 $xr =$ 

6

 $xc =$ 

1

 $x0 =$ 

 $x1 =$ 

1 4.5 84 74.8

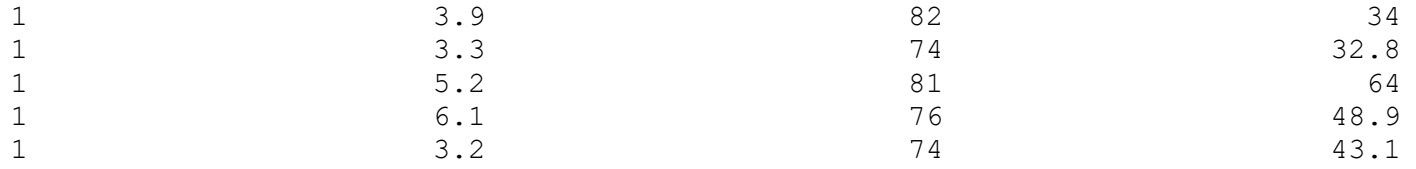

wuchi =

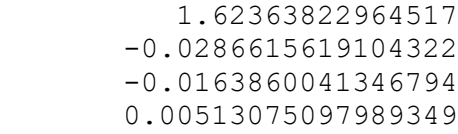

 $a0 =$ 

1.62363822964517

 $a1 =$ 

-0.0286615619104322

#### $a2 =$

-0.0163860041346794

#### $a3 =$

0.00513075097989349

#### zsim =

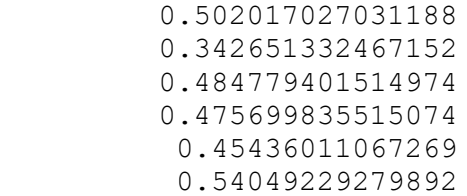

Rvalue = 0.492524054436865

Rsquare = 0.242579944198928

# **QUESTION 4D**

# **EXCEL FUNCTION**

 $=2*(E11^3)$  (the formula was dragged throughout the first row as given by the boundary conditions) =(\$B\$8\*D12)+(1-(2\*\$B\$8))\*E12+(\$B\$8\*F12) (the formula was dragged to the rest of the columns)

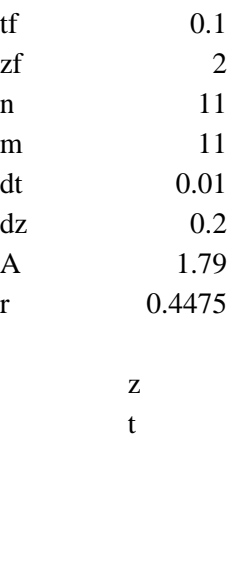

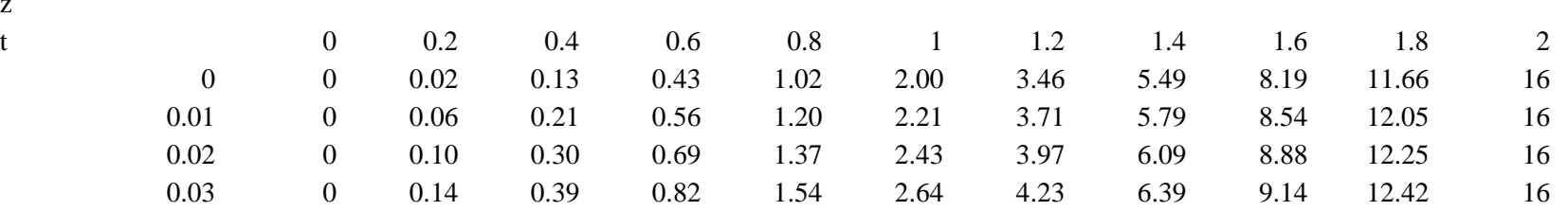

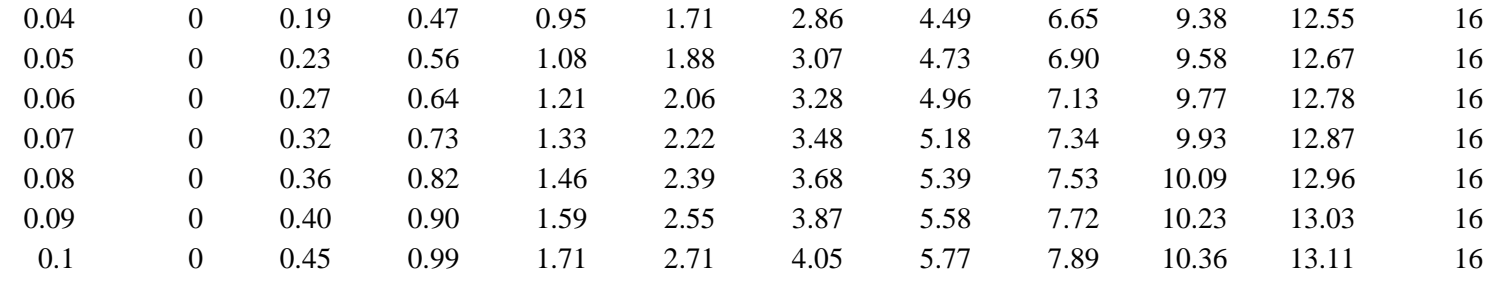

**'**

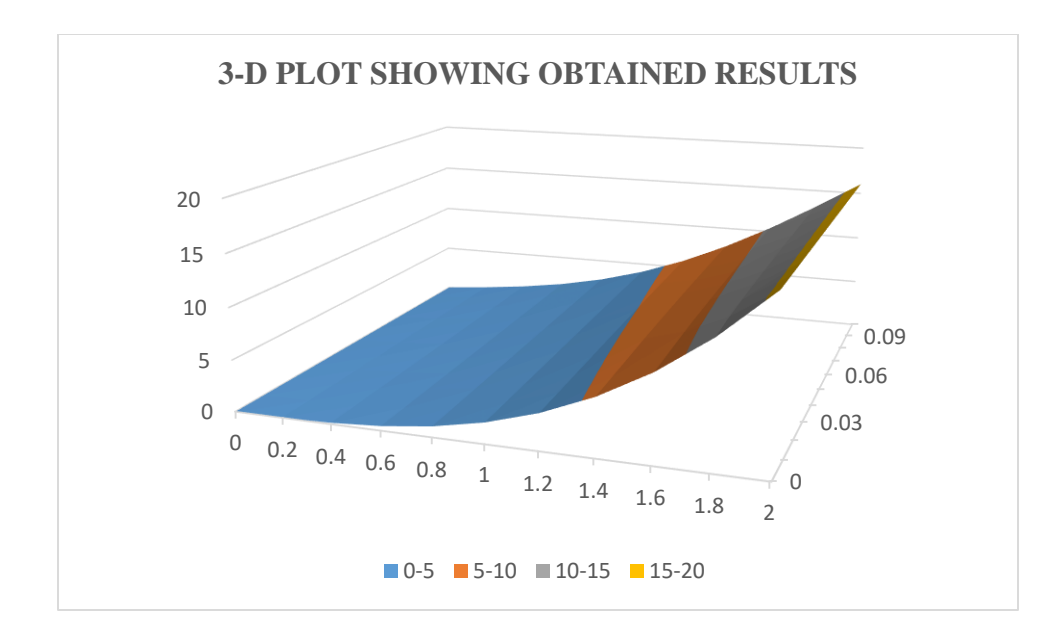

# **MATLAB CODES**

commandwindow clear clc format long g  $t0 = 0;$  $z0 = 0;$  $tf = 0.10;$  $z f = 2;$  $dz = 0.2;$  $dt = 0.01;$  $c = 1.79;$  $r = c * (dt / (dz^2))$ ;  $t = [t0:dt:tf]'$  $z = [z0:dz:zf]$  $n = (zf-z0)/dz$  $m = (tf-t0)/dt$ 

```
T(1:m+1,1) = zeros(m+1,1);T(1:m+1,n+1) = 16;T(1, 1:n+1) = 2*(z.^3);for j = 1:mfor i = 2:nT(j+1,i) = r * T(j,i-1) + (1-(2*r))*T(j,i) + r * T(j,i+1); end
end
TRound(T,2)
mesh(z,t,T)
```
# **RESULTS**

 $t =$ 

- 0 0.01 0.02 0.03 0.04 0.05 0.06 0.07 0.08 0.09
	- 0.1

 $z =$ 

 0 0.2 0.4 0.6 0.8 1 1.2 1.4 1.6 1.8 2

 $n =$ 

10

 $m =$ 

10

Columns 1 through 4

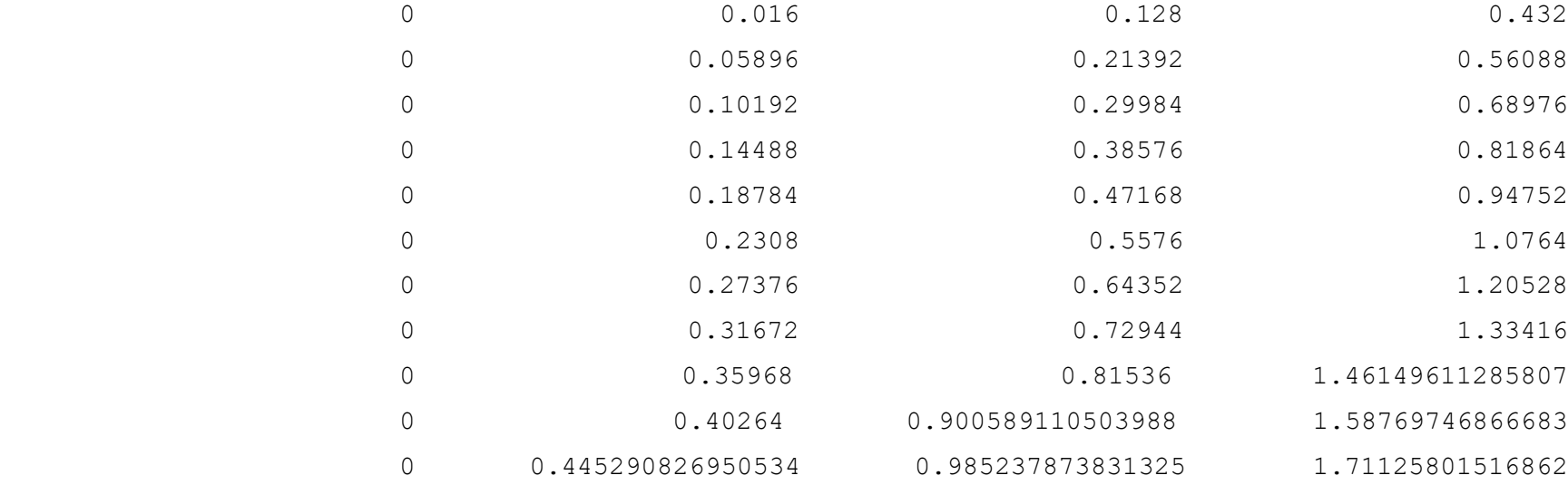

# Columns 5 through 8

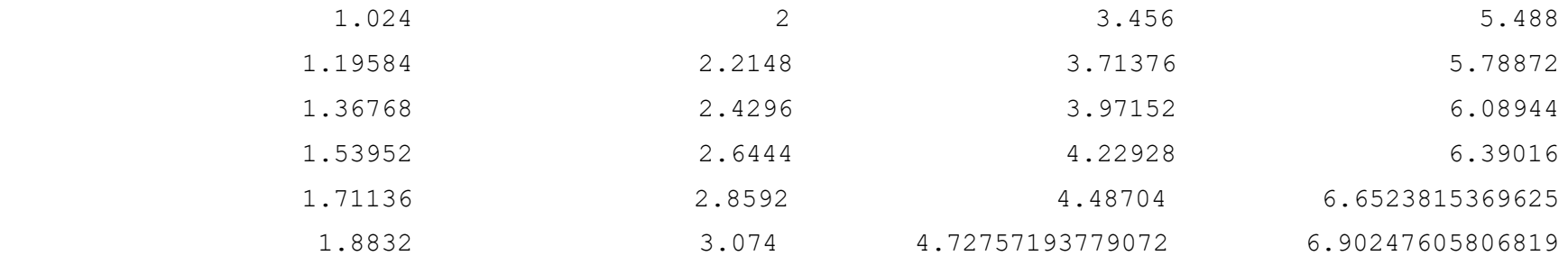

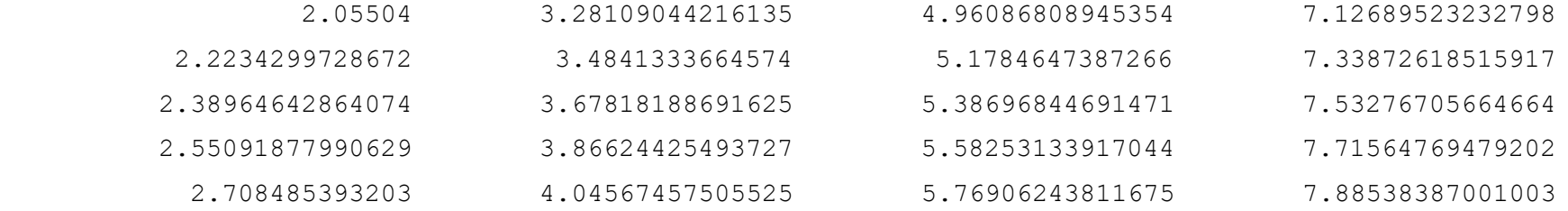

# Columns 9 through 11

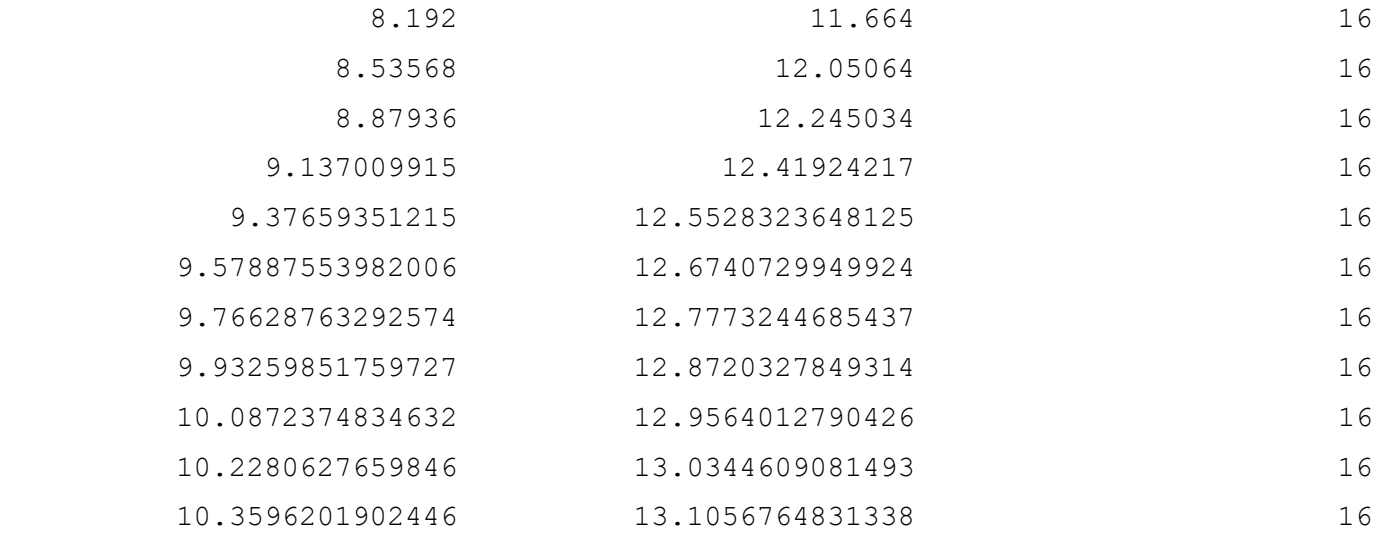

ans  $=$ 

Columns 1 through 4

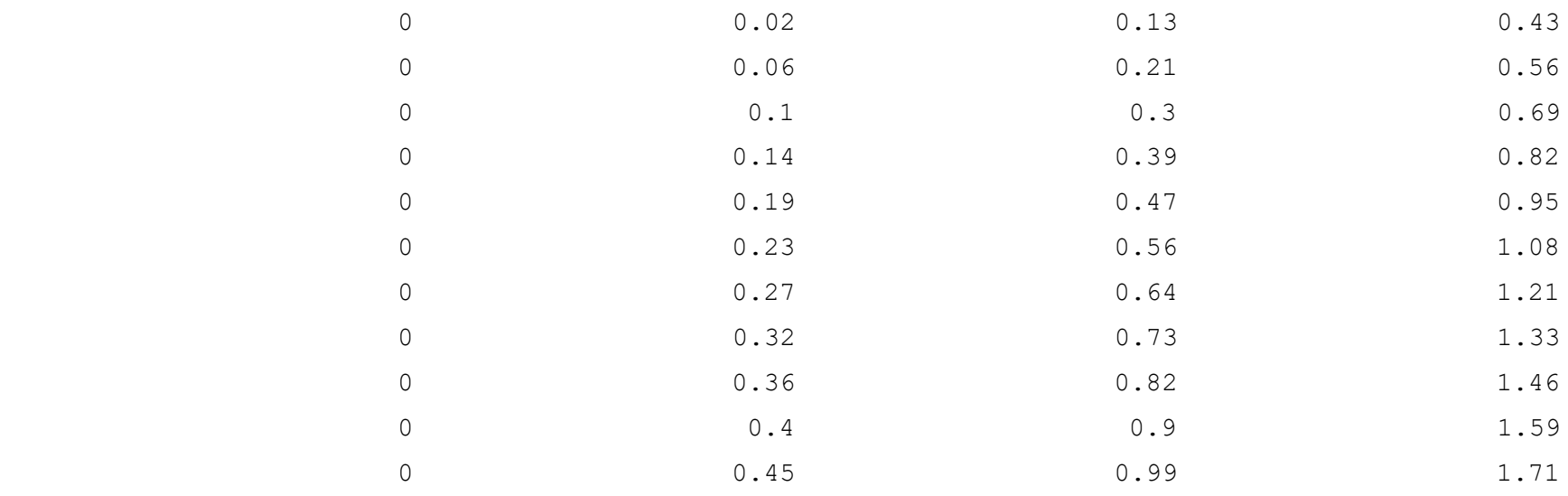

# Columns 5 through 8

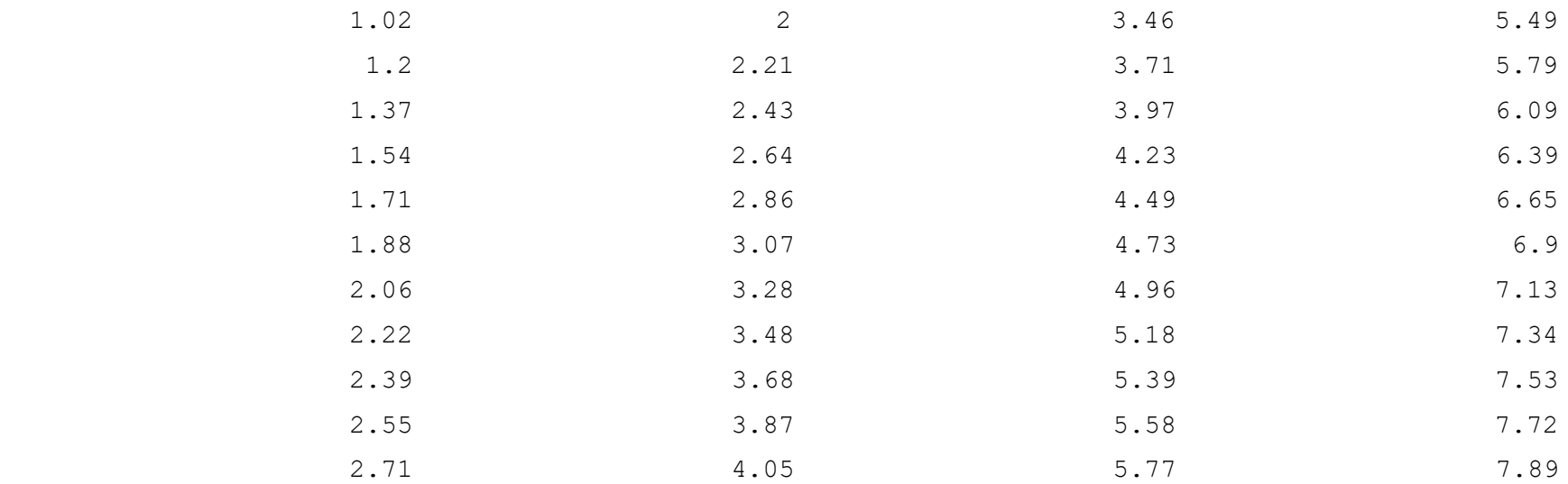

Columns 9 through 11

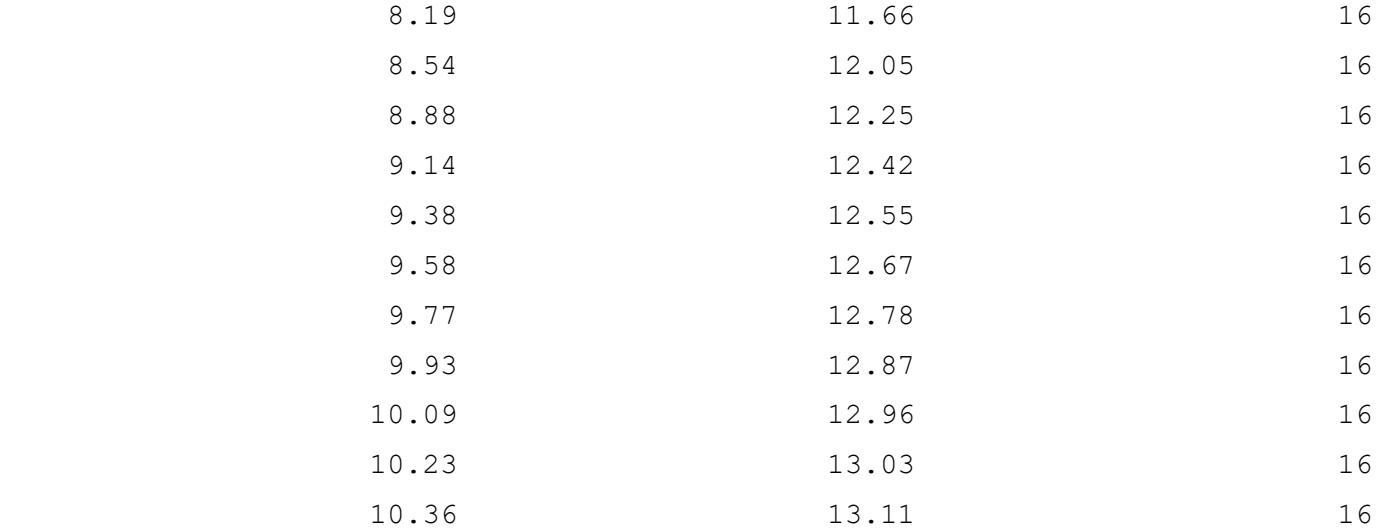

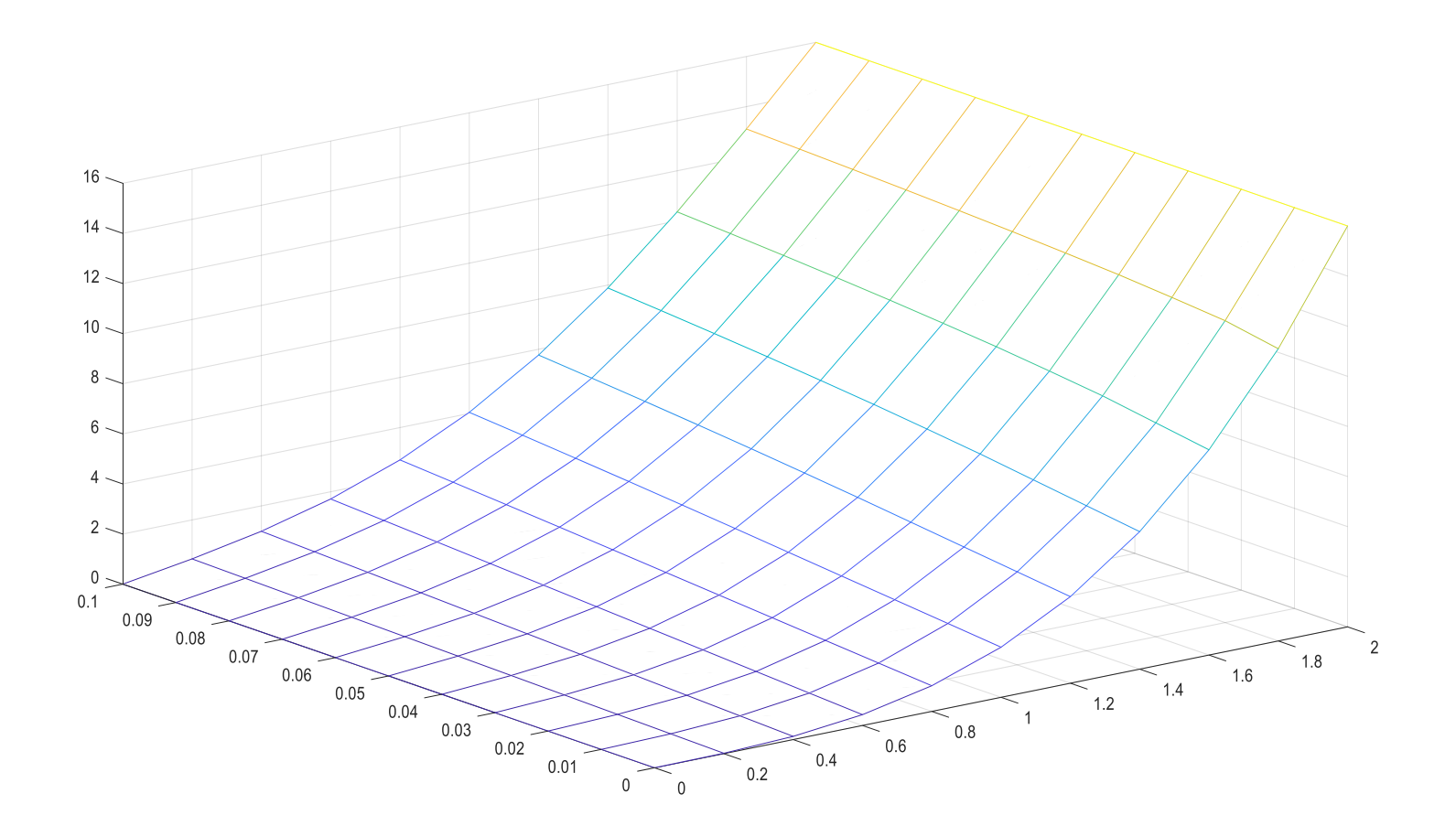